# **知的照明システムにおける稼働ログデータの自動解析 および運用/稼働報告書作成支援システムの構築**

市川 燿, 榊原 佑樹 Hikaru ICHIKAWA, Yuki SAKAKIBARA

## **1 はじめに**

我々は分散制御照明システム(以下,知的照明システ ム)の研究・開発を行っている.知的照明システムは,オ フィスワーカーに最適な照度および色温度を提供するこ とにより,オフィスワーカーの知的生産性向上を実現す るシステムである $^{-1}$ ). また,知的照明システムの副次的 な効果としてオフィスワーカーがいないスペースの照明 を減光または消灯することで省エネルギーも実現するこ とができる.

現在知的照明システムは都内複数の実オフィスで実証 実験を行っており、その有用性の検証を行ってきた. 実 オフィスでは,1 分ごとのログデータが出力され,それら のデータを知的照明システムの不具合の抽出や更なる改 良のため解析する必要がある.そこで,知的照明システ ムの稼働ログデータを処理し,自動で報告書を作成する システムを作成した.

### **2 知的照明システムの実証実験**

現在までに,六本木ヒルズ森タワー,新丸の内ビルディ ングなど都内の複数箇所の実オフィスで知的照明システ ムの実証実験を行っている<sup>2)</sup>. また, 2013年5月には 実用化第一号として茅場町グリーンビルディングに知的 照明システムが導入された 3). 知的照明システムは動作 状況を把握するために詳細な時系列データが必要になる ため,以下のログデータを 1 分毎に出力する.

- *•* ログデータの出力年月日時分
- *•* 照明における白色の点灯光度(照明の台数分)
- *•* 照明における電球色の点灯光度(照明の台数分)
- *•* 照度センサの実測照度値(照度センサの台数分)
- *•* オフィスワーカーの要求照度値(照度センサの台 数分)

*•* オフィスワーカーの在席状態(照度センサの台数分) これらの情報を基に知的照明システムの詳細な動作状 況を確認する.しかし,知的照明システムにおけるログ データは一ヶ月分で膨大な量となるため,手作業で報告 書の作成を行うには,多大な労力と時間が必要となる. そこで知的照明システムのログデータより,運用/稼動 報告書の作成を支援するシステムの構築を行う.

### **3 運用/稼動報告書作成支援システム**

#### **3.1 運用/稼動報告書作成支援システムの概要**

提案する運用/稼動報告書作成支援システムは,業務 における利用率が 99%4) である Microsoft Office Excel

および Word を用いて構築した 提案システムは、知的 照明システムの一ヶ月分のログデータを基に、項目の時 間的な動きを把握する統計データ(平均値の経時的変化 および1日平均値の経日的変化)をグラフ化および、文 章化を行う.なお,報告書は,短時間で全体を把握する ことのできる概要版と,詳細なデータを載せた詳細版の 二種類を出力できるようにした. 以下に、概要版の報告 書の項目例を示す.

- 1. 消費電力量(経時,経日)
- 2. 実測照度値(経時,経日)
- 3. 要求照度値(経時,経日)
- 4. 在席者数(経時,経日)
- 5. 実測照度値と要求照度値の絶対値(月間)

提案する運用/稼動報告書作成システムの有用性を検 証するため,新丸の内ビルディングに導入した知的照明 システムのログデータを用い. 運用/稼働報告書作成シス テムを構築した. この知的照明システムは、24 灯の照明 および 13 台の照度センサを用いており,一ヶ月につき最 大 4,687,200 フィールドのログデータが出力される. オ フィスワーカーが WebUI 上でオフィスワーカーの要求 照度値と在席状況を入力することで制御しており、正確 に在席状況を管理することで在席しているワーカーの要 求照度値を実現するように照明の制御を行っている.

#### **3.2 運用/稼動報告書作成手順**

提案システムの処理手順を Fig. 1 に示す.

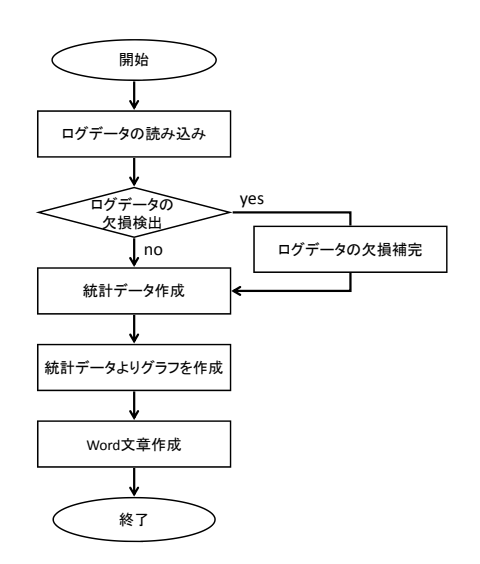

Fig.1 運用/稼動報告書作成支援システムの処理手順

まず,一ヶ月分の知的照明システムの稼働ログデータ を Excel データとして読み込む.このときに,日付ごと にワークシートを作成し,前節で述べた項目のデータ, および消費電力の計算や平均値を計算し書き込む. 稼働 ログデータは一月に一回程度実施されるシステムの再起 動などのためログデータが数分程度欠損することがある. そのため、このようなログデータの検出を行い、欠損部を 空白で補完し,ワークシートに書き込む.提案システム では,エクセルのワークシート関数を用いて計算を行っ ているため,合計値や平均値の算出に影響がない空白に よって欠損部の補完を行っている.

次に,読み込んだログデータより,経時的変化と経日 的変化の統計データを作成する.このとき作成する統計 データは,休日を含むか否か,業務時間外を含むか否か を選択する.例として,Fig. 2 に提案システムで作成し た新丸の内ビルディングエコッツェリア内における 2013 年 5 月の経時的変化データの一例を示す.

| 時刻   | 光度の総和消費電力 |           | 現在照度<br>(全台平均) | 日裸照度<br>(設定平均) | 在席者数     | 現在照度<br>(ヤンサ1平均 | 日標照度<br>(センサ1平均) |
|------|-----------|-----------|----------------|----------------|----------|-----------------|------------------|
| 9:00 | 2823.8065 | 86.870968 | 262.612903     | 423.5          | 1.580645 | 99.61290323     | 300              |
| 9:0  | 3105.7742 | 100.0967  | 271.064516     | 423.5          | 1.612903 | 110.5483871     | 300              |
| 9:02 | 3182.6774 | 103.03226 | 274.032258     | 423.5          | 1.612903 | 116,7096774     | 300              |
| 9:03 | 3304.6774 | 109.387   | 274.387097     | 423.5          | 1.645161 | 122.032258      | 30               |
| 9:04 | 3460.0968 | 119.25806 | 278.645161     | 423.92857      | 1.741935 | 131.612903      | 30               |
| 9:05 | 3609.2581 | 126.67742 | 288.290323     | 423.92857      | 1.741935 | 144.354838      | 30 <sup>1</sup>  |
| 9:06 | 3706.0323 | 132.22581 | 289.483871     | 423.928571     | 1.774194 | 151.48387       | 300              |
| 9:07 | 3818.1613 | 138,51613 | 291.967742     | 423.92857      | 1.774194 | 158.2580645     | 300              |
| 9:08 | 3878.4194 | 140.64516 | 292.709677     | 423.92857      | 774194   | 162.0645161     | 300              |
| 9:09 | 3941.1613 | 143.6129  | 292.290323     | 423.92857      | 774194   | 164.838709      | 300              |
| 9:10 | 4017.5806 | 47.12903  | 294.387097     | 423.92857      | 1.806452 | 168.838709      | 30               |
| 9:1  | 4014.5806 | 146.87097 | 296.774194     | 423.92857      | 1.83871  | 170.032258      | 30               |
| 9:12 | 4096.9677 | 148.77419 | 299            | 423.92857      | 1.870968 | 170.903225      | 30               |
| 9:13 | 4067.2903 | 146.87097 | 298.903226     | 423.92857      | 1.870968 | 17              | 300              |
| 9:14 | 4096.8065 | 148.41935 | 308.322581     | 423.92857      | 1.903226 | 173.4193548     | 300              |
| 9:15 | 3935.8065 | 144.6129  | 303.967742     | 423.92857      | 1.903226 | 171.354838      | 300              |
| 9:16 | 3847.6774 | 42.29032  | 302.645161     | 423.928571     | 1.903226 | 170.677419/     | 30               |
| 9:1  | 3781.4839 | 140.41935 | 297.935484     | 423.92857      | 1.903226 | 169.322580      | 30               |
| 9:18 | 3827.5806 | 41.58065  | 297.70967      | 423.92857      | 935484   | 171.193548      | 30               |
| 9:19 | 3870.7742 | 141.87097 | 299            | 423.9285       | 1.967742 | 169.806451      | 30               |
| 9:20 | 3902.387  | 142.32258 | 296.354839     | 423.92857      | 1.967742 | 169.1935484     | 300              |

Fig.2 経時的変化データ(一部)

Fig. 2 に示すように,一ヶ月分のログデータが整理さ れ,解析を行うことが容易になる.

そして,作成した統計データより各データの経時的・経 日的データを可視化する図の作成を行う.例として Fig. 3 に 2013 年 5 月における消費電力の経時的変化の図を示 す.Fig. 3 の縦軸は同時刻の1か月間の消費電力量の平 均,横軸は時刻を示す.

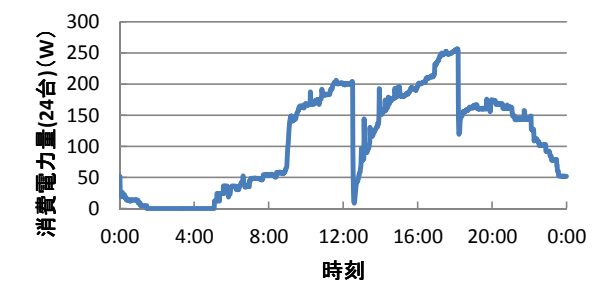

Fig.3 消費電力の経時的変化(2013 年 5 月)

Fig. 3 より、ログデータが可視化され、統計データを 視覚的に確認することができる.また,昼休憩開始時刻 の 12:30 頃と終業時刻の 18:00 頃に在席状況をリセット しており,離籍時に離籍処理を怠った場合であっても不 要な照明を減光,消灯し,消費電力を抑えられているこ とが分かる.

また,終業時刻以降徐々に消費電力量が下がっており, 人が少なくなるにつれ消費電力も少なくなっていること が分かる.

最後に,これらの解析結果を Word ファイルで用意し た月次報告書のテンプレートに,作成されたグラフやロ グデータの欠損日,その他代表となるデータを書き込む ことにより,照明システムの動作状況における月次報告 書を作成することが可能である.

## **3.3 特徴抽出**

知的照明システムの有効性が分析を容易にするため, 要求照度値と実測照度値の誤差の分布を表すグラフも出 力できるようにした.グラフ例を Fig. 4 に示す.

Fig. 4 より多くの時間で要求照度値と実測照度値との 絶対差が 50 lx 以内に収まっており、オフィスワーカー が要求する照度を提供できていることが確認できる.ま た,Fig. 4 に関して要求照度値と実測照度値の絶対値が 100 lx 以上である場合にも分布があるが,これは要求照 度値を設定した後に設定した照度に収束するまでの時間 に生じたものであると考えられる.

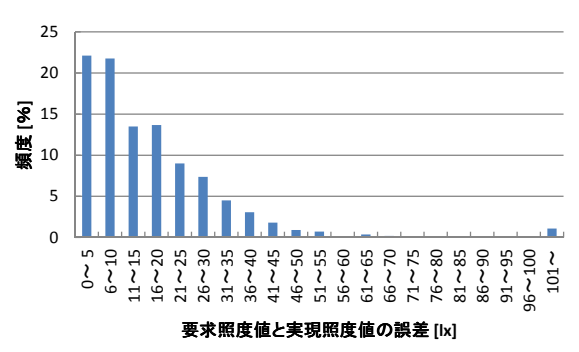

Fig.4 要求照度値と実測照度値の誤差の分布

### **4 運用/稼動報告書作成支援システムの効果**

運用/稼動報告書作成作業を,表計算ソフトを用い手 作業で実施していた際は約 3 日程度の時間を要していた. 今回作成した運用/稼動報告書作成支援システムを利用 することで,知的照明システムの報告書の作成時間を大 幅に削減することが可能となり,稼働ログデータを読み 込みから,概要版と詳細版の 2 種類の報告書を作成する までの一連の作業を 1 時間以内に行うことが可能とした. また,このシステムは最終報告書とは別に図表等の中間 データも独立したデータとして作成されるので,後日新た な図を作成し,報告書に掲載することも容易にできる.

#### **参考文献**

- 1) 三木光範, 知的照明システムと知的オフィス環境コンソーシ アム, 人工知能学会誌, Vol.22,No.3,pp.399-410,2007.
- 2) 世界初「LED 知的照明システム」「輻射空調システム」 複合導入 1 年間の実験結果、約 30% の節電効果を実証. http://www.ecozzeria.jp/information/2011/07/led130.html.
- 3)「茅場町グリーンビルディング」竣工のお知らせ. http://www.mec.co.jp/j/news/archives/mec130509 kayabacho.pdf.
- 4) Openoffice.org を業務で使っているのは 19.2%, microsoft office は半数以上が 2003.

http://itpro.nikkeibp.co.jp/article/Research/20090708/333446/.